## **Plan wynikowy z informatyki dla klasy 4 szkoły podstawowej zgodny z podręcznikiem "Lubię to!"**

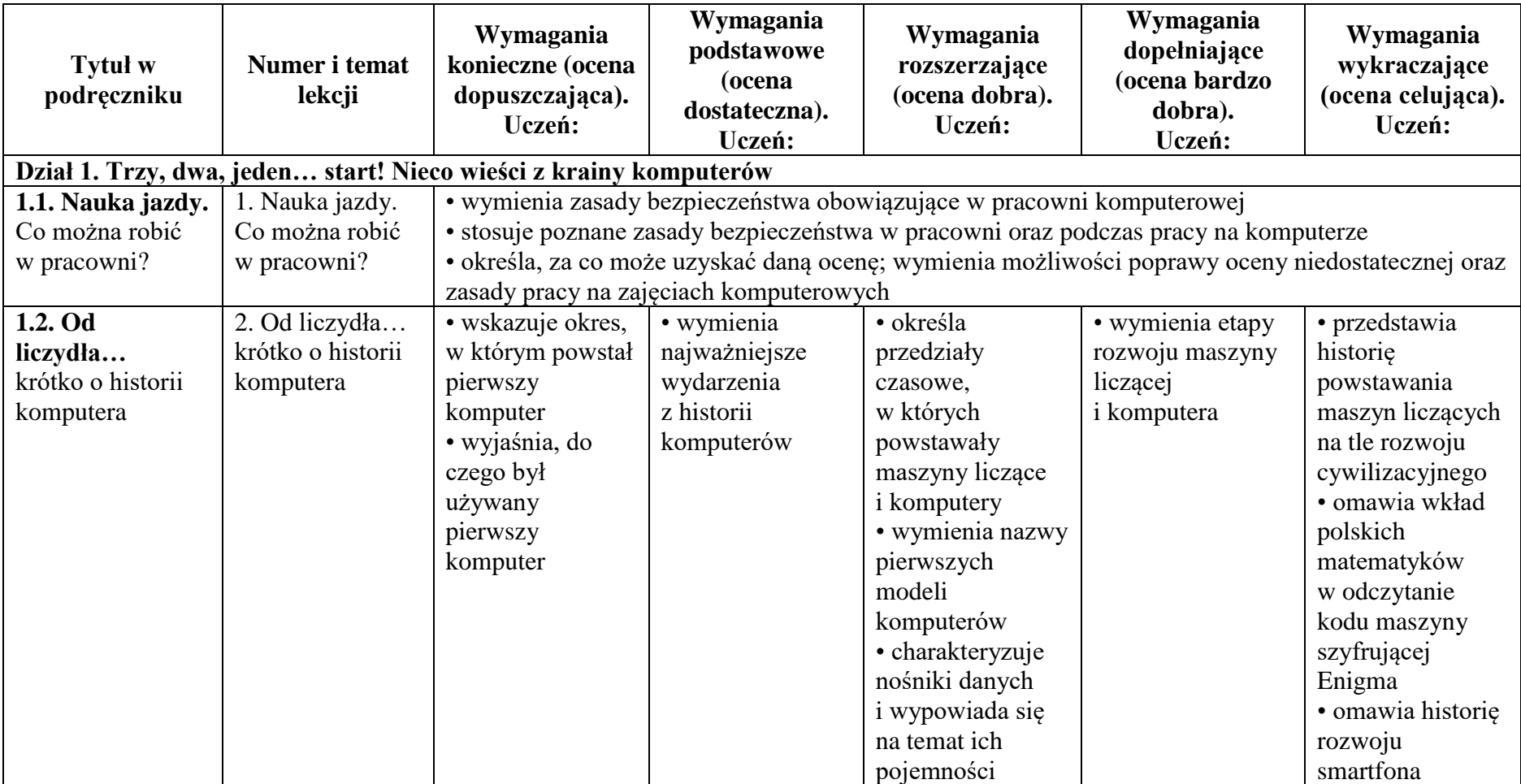

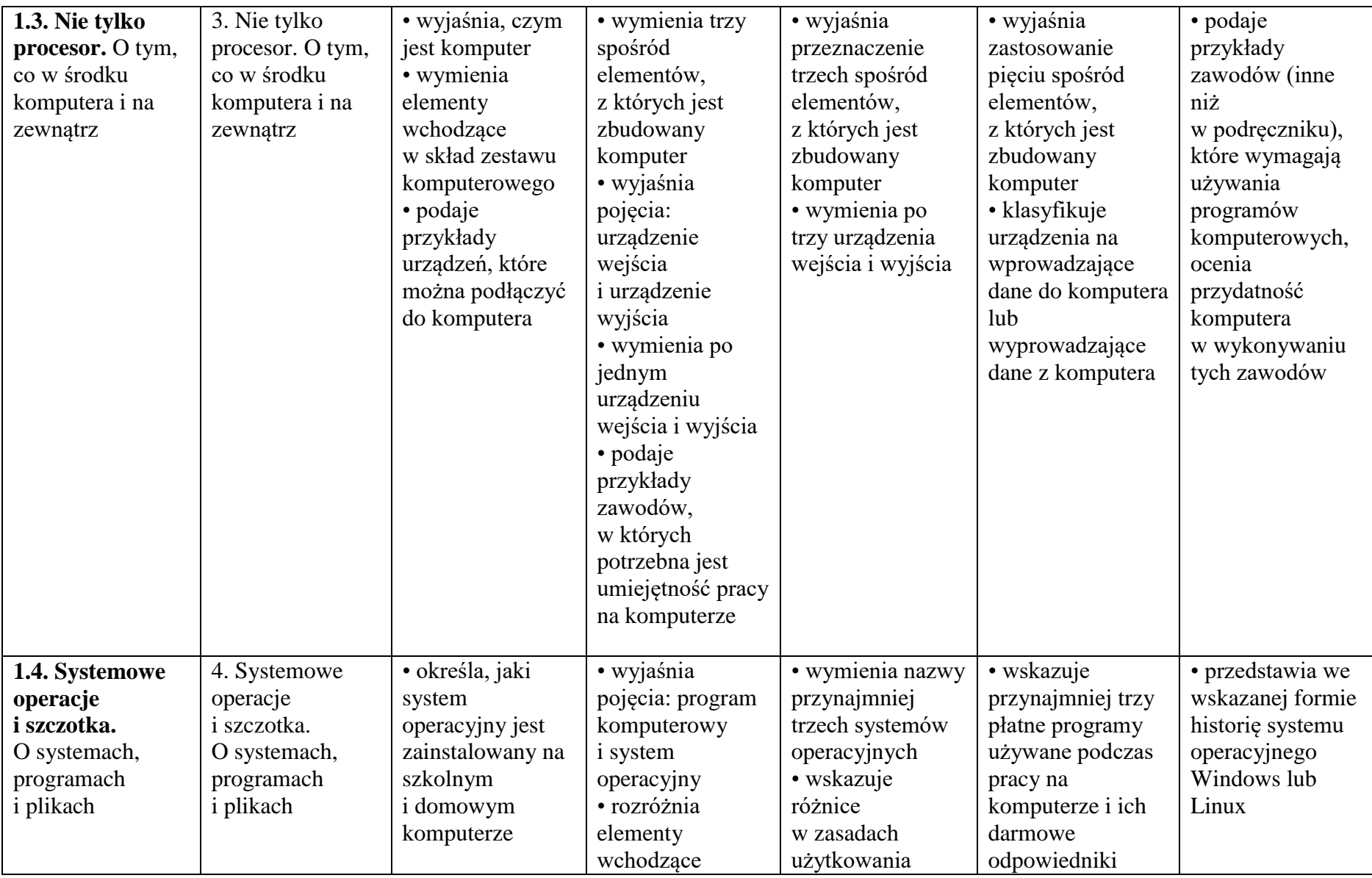

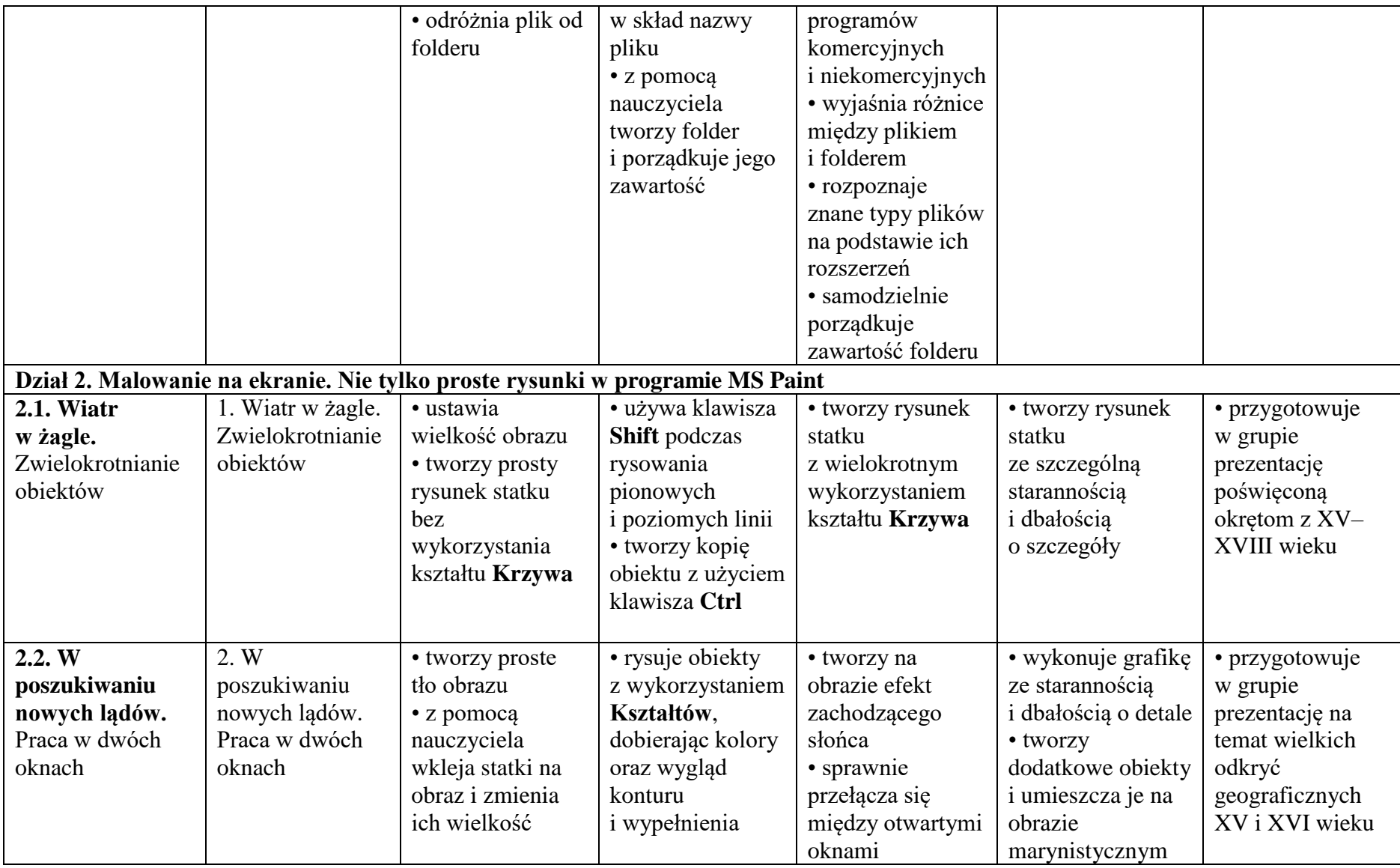

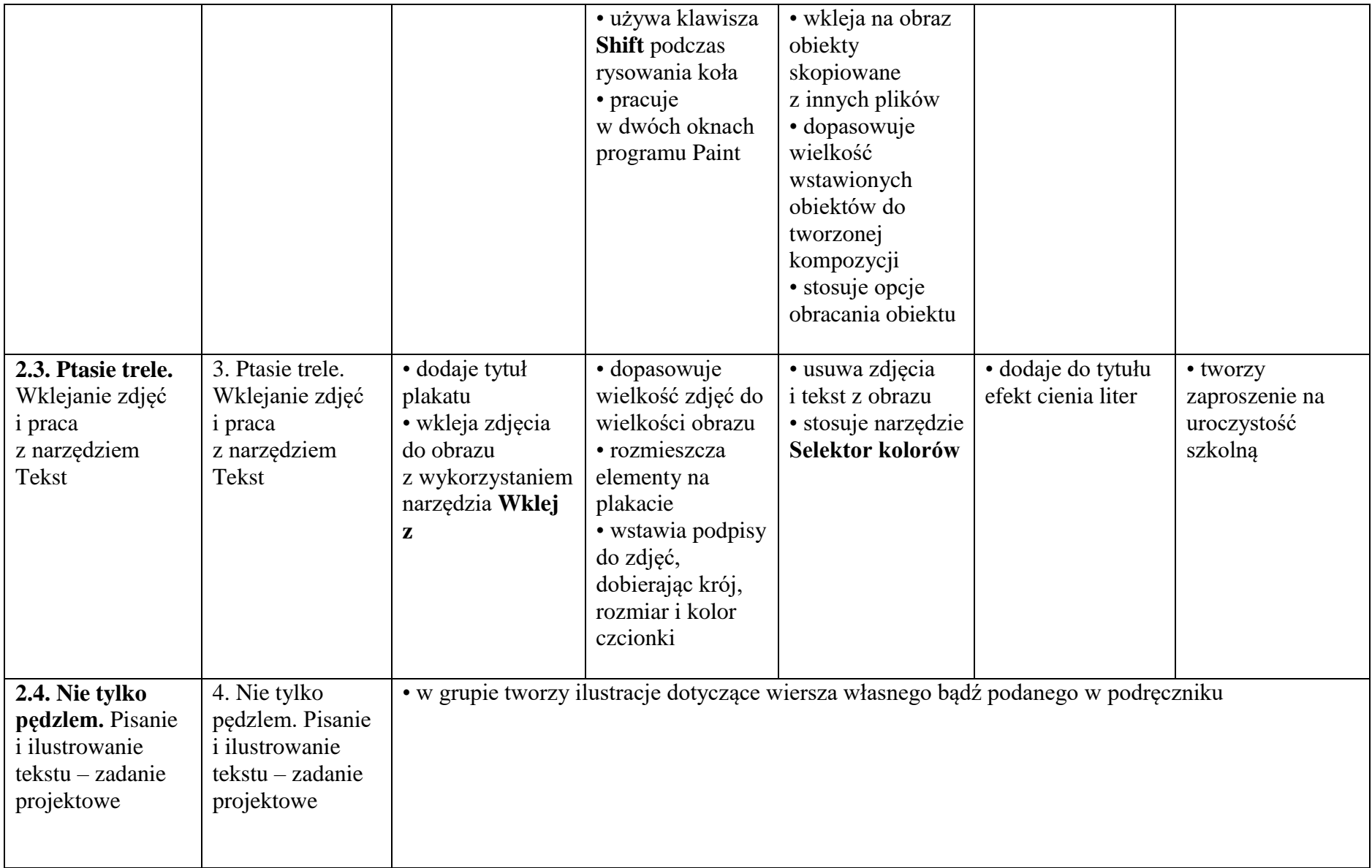

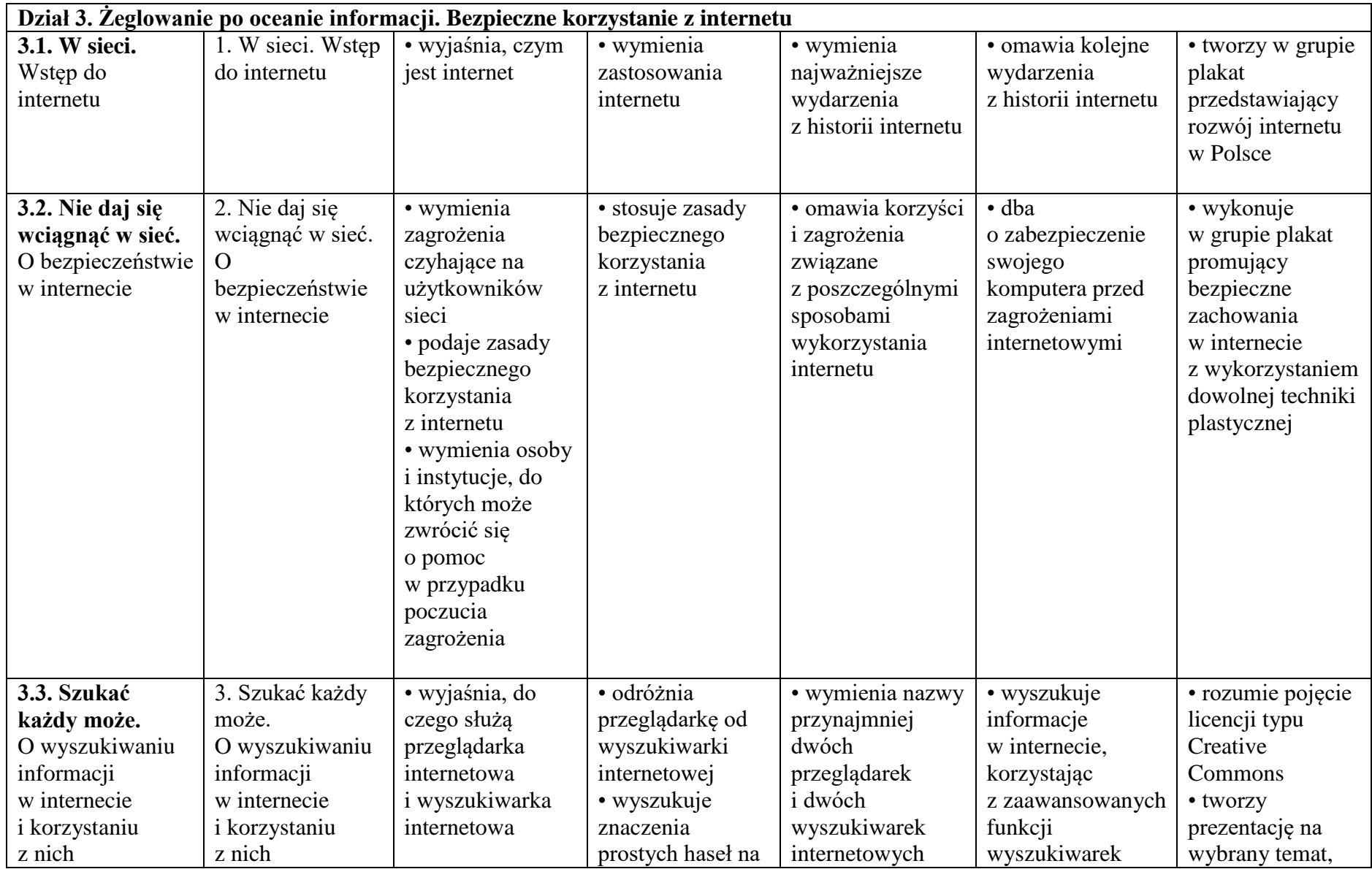

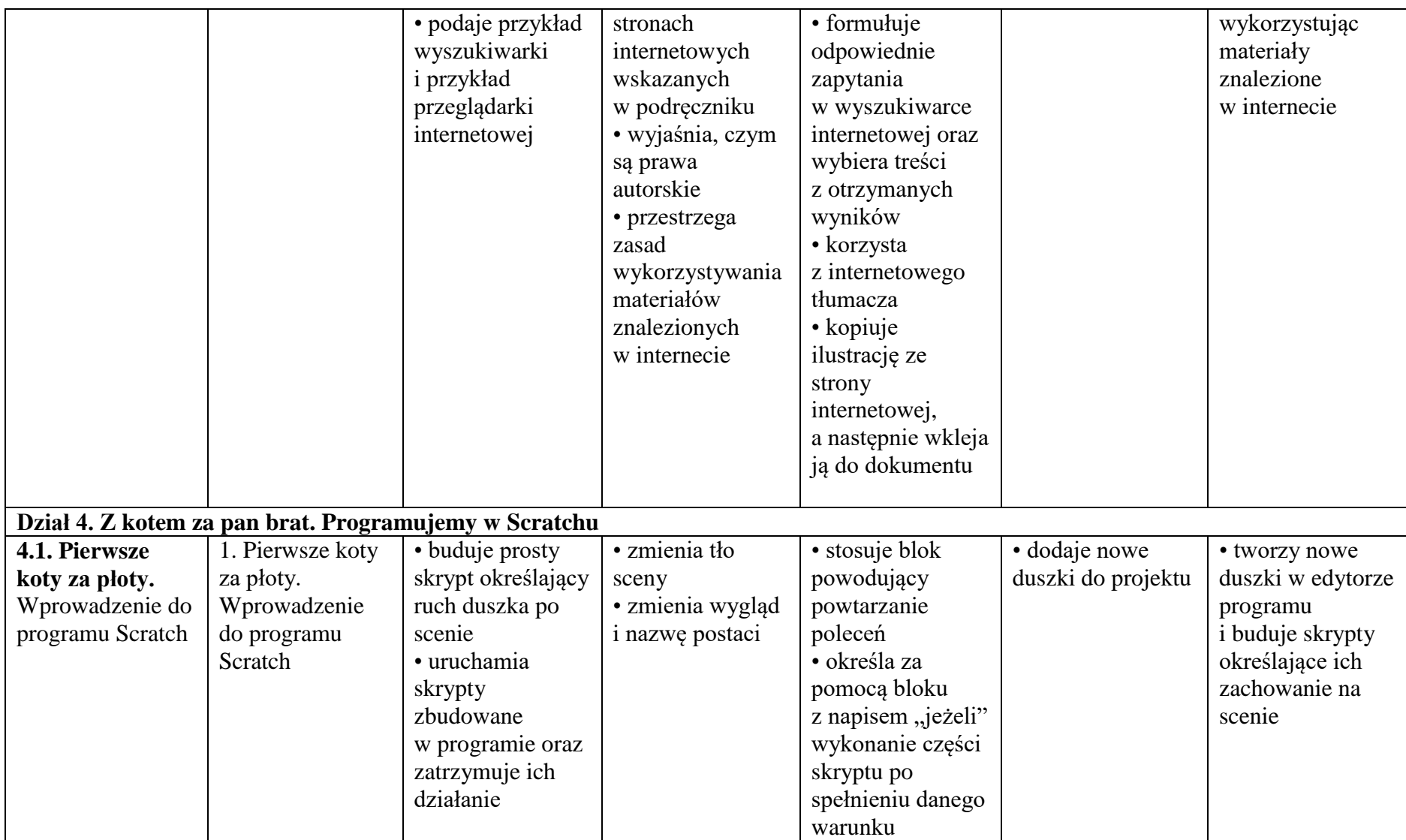

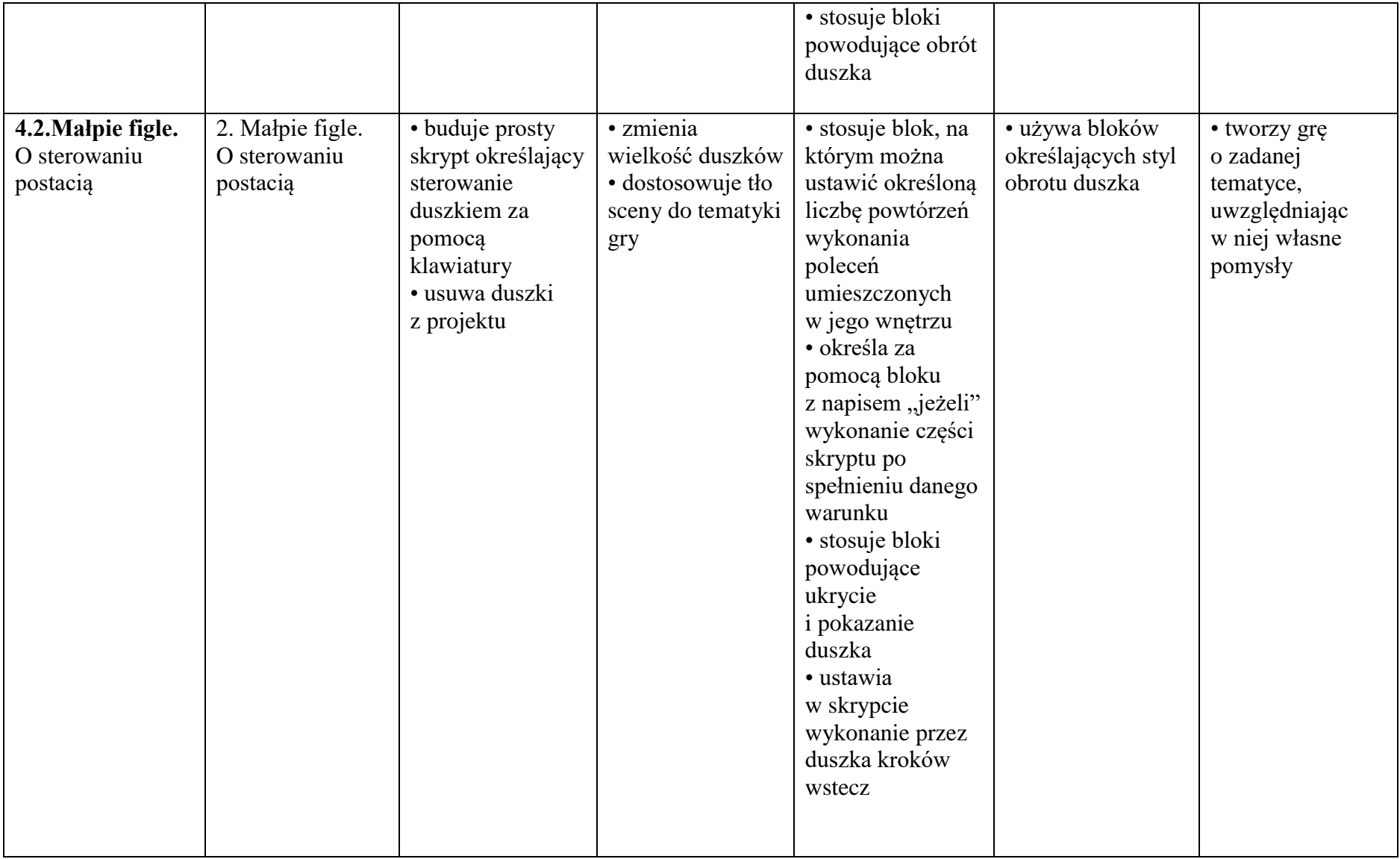

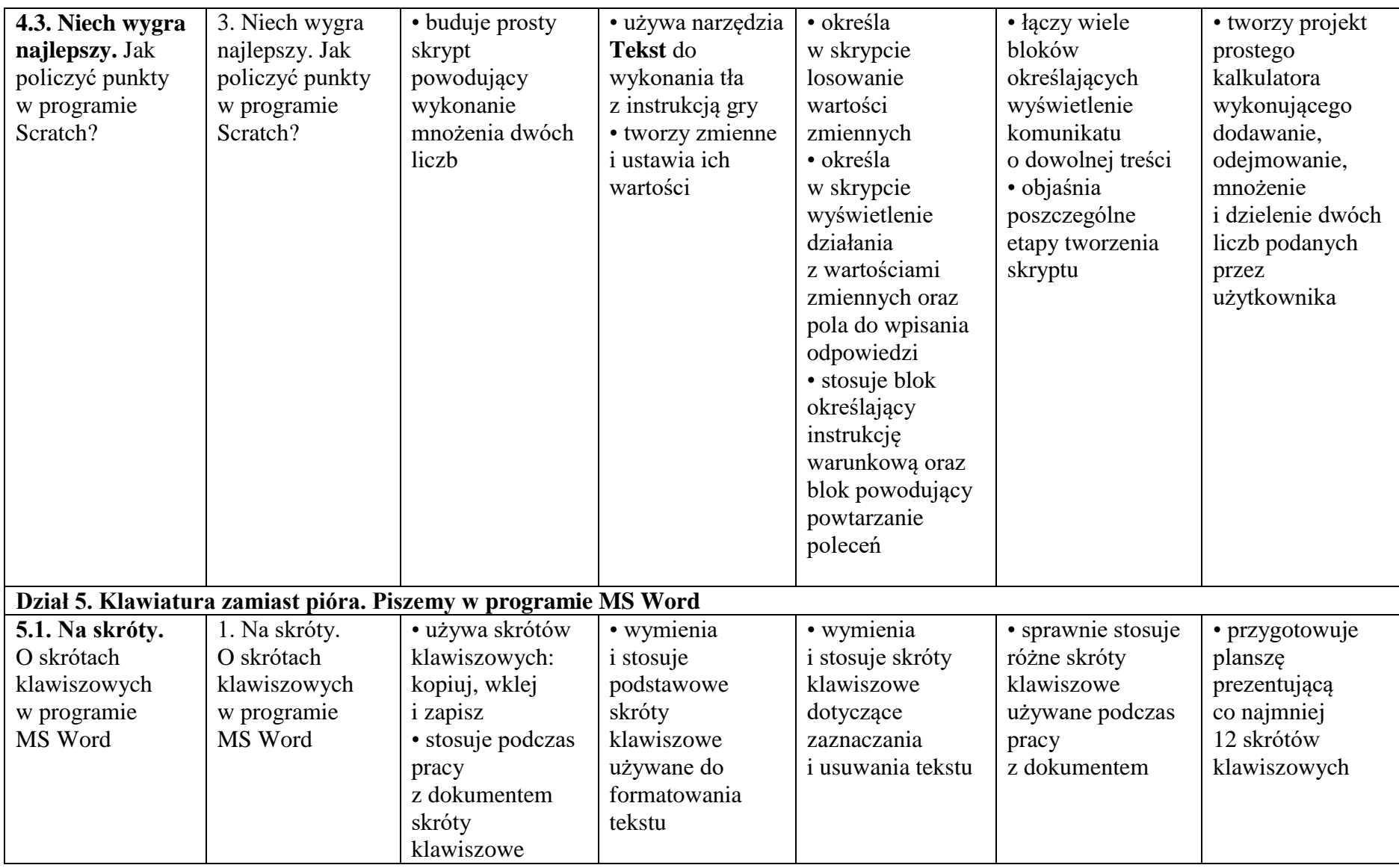

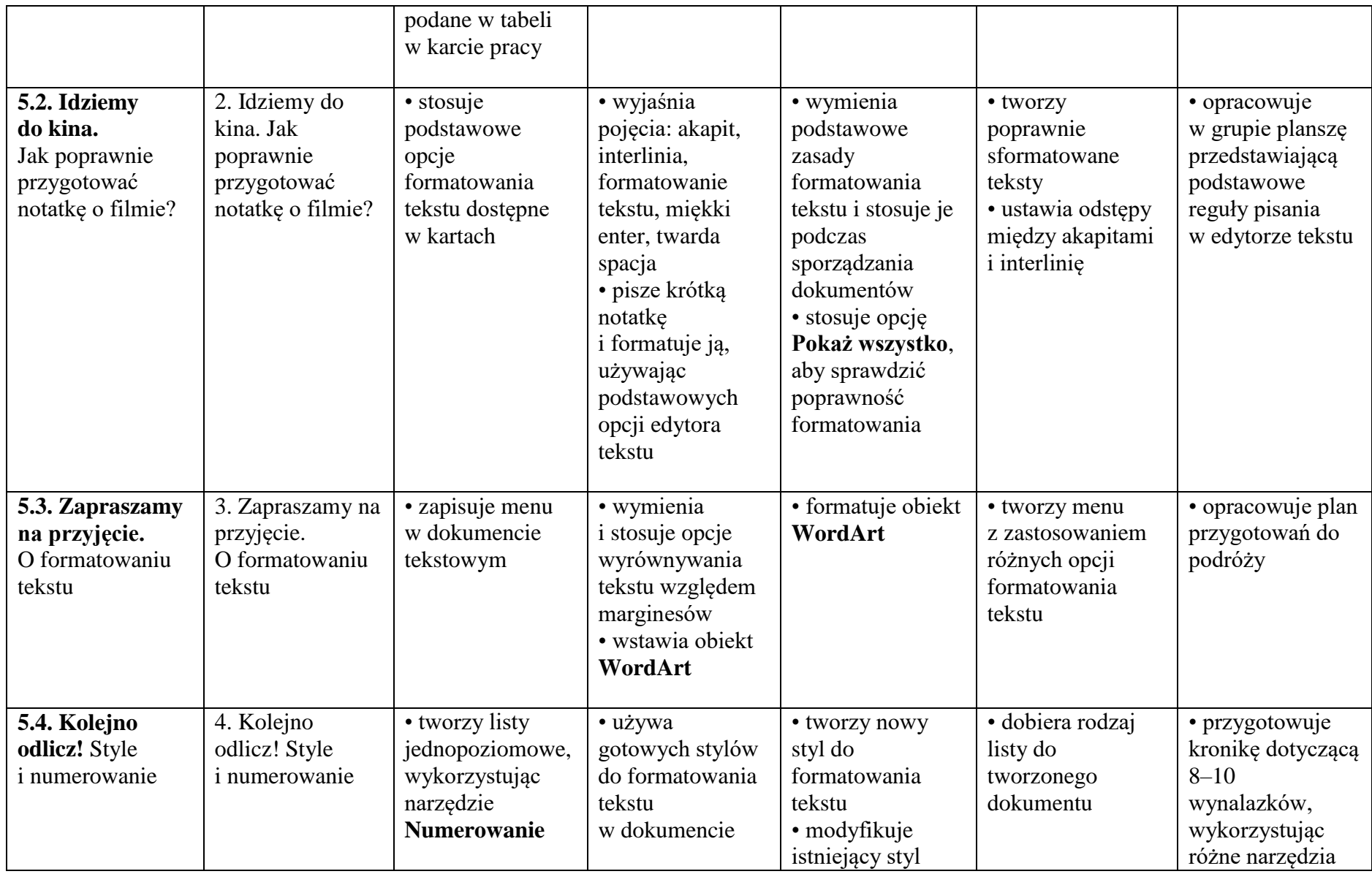

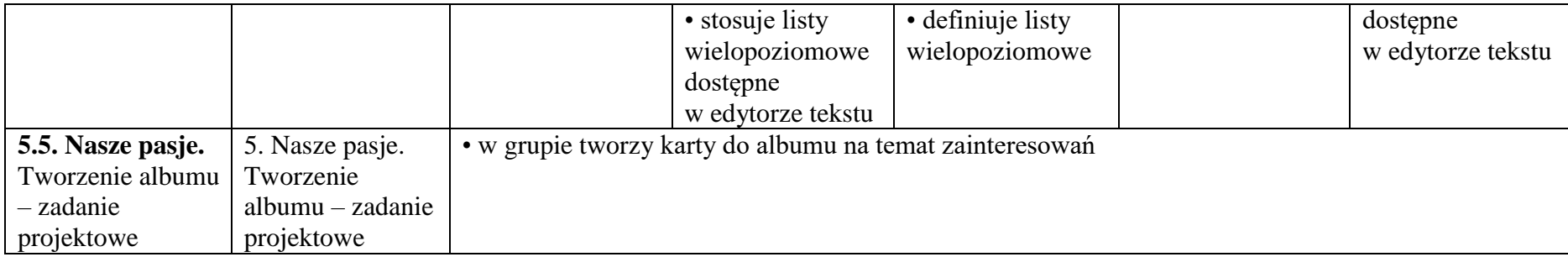